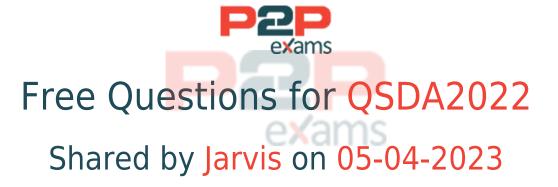

For More Free Questions and Preparation Resources

Check the Links on Last Page

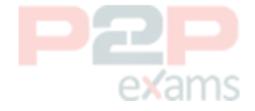

# Question 1

Question Type: MultipleChoice

Refer to the exhibit.

| Object    | Attribute | Value                                    |
|-----------|-----------|------------------------------------------|
| circle    | color     | red                                      |
| circle    | diameter  | 10                                       |
| rectangle | color     | black                                    |
| rectangle | length    | 20                                       |
| rectangle | width     | 10                                       |
| square    | color     | peach                                    |
| square    | length    | 45                                       |
|           |           | Bill Billion for the basis of the little |

While performing a data load from the source shown, the data architect notices it is NOT appropriate for the required analysis.

The data architect runs the following script to resolve this issue:

```
Shapes:

GENERIC LOAD

Object,

"Attribute",

Value

FROM [lib://Data/products.xlsx]

(ooxml, embedded labels, table is Shapes);
```

### Options:

**A-** 3

B- 1

**C-** 6

D- 4

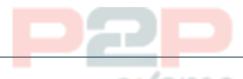

### Answer:

D

# Question 2

**Question Type:** MultipleChoice

A data architect of an organization that has implemented Qlik Sense on Windows needs to load large amounts of data from a database that is continuously updated

New records are added, and existing records get updated and deleted. Each record has a LastModified field.

All existing records are exported into a QVD file. The data architect wants to load the records into Qlik Sense efficiently.

Which steps should the data architect take to meet these requirements?

### Options:

- A- 1 Load the existing data from the QVD
- 2. Load the new and updated data from the database without the rows that have just been loaded from the QVD and concatenate with data from the QVD
- 3. Load all records from the key field from the database and use an INNER JOIN on the previous table
- B- 1. Load the existing data from the QVD
- 2. Load new and updated data from the database Concatenate with the table loaded from the OVD.
- 3. Create a separate table for the deleted rows and use a WHERE NOT EXISTS to remove these records
- C- 1. Use a partial LOAD to load new and updated data from the database.
- 2. Load the existing data from the QVD without the updated rows that have just been loaded from the database and concatenate with the new and updated records
- 3. Use the PEEK function to remove the deleted rows
- D- 1 Load the new and updated data from the database.
- 2. Load the existing data from the QVD without the updated rows that have just been loaded from the database and concatenate with the new and updated records.
- 3. Load all records from the key field from the database and use an INNER JOIN on the previous table.

#### Answer:

D

### Question 3

Question Type: MultipleChoice

A data architect builds a data model for a large user group. Some sheets will be published, and the app will allow users to create their own visualizations and analyze dat a. Some fields must NOT appear in any field list.

How should a data architect meet these requirements?

### **Options:**

- A- Use HidePrefix variable
- B- Add fields to master items
- C- Use security rules
- D- Use HideField variable

### Answer:

C

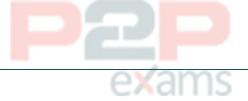

### **Explanation:**

The best way for a data architect to meet the requirements of not allowing some fields to appear in any field list is to use security rules. Security rules can be used to restrict access to certain fields, which will ensure that they don't appear in any field list or visualization. Additionally, security rules can also be used to restrict access to certain data models, ensuring that only users with the right permissions can view and analyze the data.

https://learn.microsoft.com/en-us/power-bi/enterprise/service-admin-rls

Row-level security (RLS) with Power BI - Power BI | Microsoft Learn

https://learn.microsoft.com/en-us/power-bi/enterprise/service-admin-rls

https://www.tableau.com/learn/articles/data-visualization

What Is Data Visualization? Definition & Examples | Tableau

https://www.tableau.com/learn/articles/data-visualization

https://www.edureka.co/blog/interview-questions/power-bi-interview-questions/

80+ Top Power BI Interview Questions and Answers [Updated 2023]

https://www.edureka.co/blog/interview-questions/power-bi-interview-questions/

# **Question 4**

Question Type: MultipleChoice

A data architect wants to combine data on present and historic sales performance. The historic data is stored in a de-normalized archive, and the present data is maintained in a database. The output must be contained in a single table.

Which script should the data architect use?

A)

```
// ******** Load data ********
SalesPeople:
LOAD ID, Name;
SQL SELECT ID, Name FROM Employees;
INNER JOIN (SalesPeople)
LOAD ID, Value;
SQL SELECT ID, Value FROM Quotas;
Temp: LOAD ID, Name, Value
FROM [lib://Archived/ArchiveData.xlsx]
(ooxml, embedded labels, table is Data)
CONCATENATE (SalesPerson)
LOAD * RESIDENT Temp;
```

B)

```
// ********* Load data *******
LOADID, Name, ValueFROM [lib://Archived/ArchiveData.xlsx]
(ooxml, embedded labels, table is Data);
SalesPeople:
LOAD ID, Name;
SQL SELECT ID, Name FROM Employees;
Quotas:
INNER JOIN (SalesPeople)
LOADID, Value;
SQL SELECT ID, Val
                            exams
```

C)

```
// **************************
SalesPeople:
LOAD ID, Name;
SQL SELECT ID, Name FROM Employees;
Quotas:
INNER JOIN(SalesPeople)
LOAD ID, Value;
SQL SELECT ID, Value FROM Quotas;
Legacy:
LOAD ID, Name, ValueFROM [lib://Archived/ArchiveData.xlsx]
(ooxml, embedded labels, table is Data);
```

D)

```
// *************************
Legacy:
LOAD ID, Name, ValueFROM [lib://Archived/ArchiveData.xlsx]
(ooxml, embedded labels, table is Data);
Concatenate(Legacy)
SalesPeople:
LOAD ID, Name;
SQL SELECT ID, Name FROM Employees;
Quotas:
INNER JOIN(SalesPeople)
LOAD ID, Value;
```

### **Options:**

- A- Option A
- **B-** Option B
- C- Option C
- D- Option D

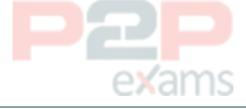

#### Answer:

C

# Question 5

Question Type: MultipleChoice

Refer to the exhibit.

```
LET vLastExecTime = Date(ReloadTime(),'YYYY-MM-DD hh:mm:ss');

LET vBeginningThisExecTime = Date(Now(),'YYYY-MM-DD hh:mm:ss');

Table:

SQL SELECT PrimaryKey, X, Y FROM DB_TABLE

WHERE ModificationTime >= #$(vLastExecTime)#

AND ModificationTime < #$(vBeginningThisExecTime)#;

Concatenate

LOAD

PrimaryKey, X, Y FROM 'lib://Folder/myfile.qvd'(qvd);

INNER JOIN

SQL SELECT PrimaryKey FROM DB_TABLE;

STORE Table INTO 'lib://Folder/myfile.qvd'(qvd);
```

Which changes on the database will the script capture?

### Options:

- A- Insert and Remove rows
- B- Insert. Update, and Remove rows
- C- Insert and Update rows
- D- Update and Remove rows

#### Answer:

В

# Question 6

Question Type: MultipleChoice

A data architect needs to load data from two different databases Additional data will be added from a folder that contains QVDs. text files, and Excel files.

What is the minimum number of data connections required?

### **Options:**

- A- Two
- **B-** Five
- C- Four
- D- Three

#### Answer:

D

# Question 7

Question Type: MultipleChoice

Refer to the exhibit.

```
LIB CONNECT TO 'SQL (abc_qservice)';
OrderHeader:
LOAD CustomerID,
   EmployeeID,
   OrderDate,
    OrderID:
SQL SELECT CustomerID,
   EmployeeID,
    OrderDate,
   OrderID
FROM orders;
OrderData:
   OrderID,
   OrderSalesAmount
FROM [lib://QVD (abc_qservice)/OrderData.qvd]
(qvd);
OrderDetail:
LOAD LineNo,
   OrderID.
   ProductNumber,
SQL SELECT *
FROM orderdetails;
```

An existing app on Qlik Sense Enterprise is duplicated and transferred to a data architect to add some additional data When trying to manually reload the original script, the data architect receives an error

What should be done to make sure the script runs correctly?

### Options:

- A- Add the line lib connect to 'QVD(abc\_qservice/orderData.qvd) '; before the LOAD for the Order Data table
- B- Add the line lib connect to 'SQL (abc\_qs9rvi.es) '; before the LOAD for the Order Detail table
- C- Give the data architect the Read rights on the data connections in the QMC
- D- Make the data architect the owner of the app in the QMC

#### **Answer:**

C

# Question 8

Question Type: MultipleChoice

A data architect needs to write the expression for a measure on a KPI to show the sales person with the highest sales The sort order of the values of the fields is unknown When two or more sales people have sold the same amount, the expression should return all of those sales people

Which expression should the data architect use?

# exams

### **Options:**

- A- FirstSortedValue (Salesperson, -Aggr (Sum(Sales), Salesperson))
- B- Concat(DISTINCT IF (Aggr (Rank (Sum (Sales), 4), Salesperson) = 1, Salesperson), '')
- C- FirstSortedValue (DISTINCT Salesperson, -Aggr (Sum(Sales), Salesperson))
- D- Concat (DISTINCT IF (Aggr (Rank (Sum (Sales), 1), Salesperson) = 1, Salesperson), '')

#### Answer:

D

# Question 9

Question Type: MultipleChoice

A data architect completes deve<mark>lop</mark>ment of a new app with two data sources Both data sources will also be used by other apps in the future The sources have different data refresh frequencies

- \* Source 1 Contains frequently updated data and must be refreshed hourly
- \* Source 2 Contains data that is transferred from a partner and must be refreshed weekly

Tasks must be created to load the data sources and make sure that the new app uses the most current data The data will be stored in two QVDs Which tasks should be created to meet these requirements'?

#### **Options:**

- A- 1 Schedule Task 1 to run hourly and refresh data from Source 1
- 2 Schedule Task 2 to run weekly and refresh data from Source 2
- 3. Schedule a task for the app that is dependent on completion of Tasks 1 or 2 that loads the two QVDs
- B- 1. Schedule Task 1 to run hourly and refresh data from Source 1
- 2 Schedule Task 2 that is dependent on Task 1 to refresh data from Source 2
- 3. Schedule a task for the app that is dependent on completion of Task 2 that loads the two QVDs
- C- 1. Schedule Task 1 to run hourly and refresh data from Source 1
- 2 Schedule Task 2 that is dependent on Task 1 to refresh data from Source 2
- 3 Schedule a task for the app that is dependent on completion of Tasks 1 and 2 that loads the two OVDs
- D- 1 Schedule Task 1 to run hourly and refresh data from Source 1
- 2 Schedule Task 2 to run weekly and refresh data from Source 2
- 3. Schedule a task for the app that is dependent on completion of Task 2 that loads the two QVDs

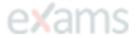

#### Answer:

C

### **Explanation:**

This option ensures that the data in the two data sources is always up-to-date by scheduling the data refresh tasks to run at the appropriate frequencies. Task 1 runs hourly to refresh data from Source 1, and Task 2 is dependent on Task 1 so that it runs only after Task 1 is completed. This ensures that the data from Source 2 is loaded only after the most current data from Source 1 is loaded.

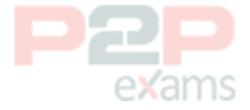

To Get Premium Files for QSDA2022 Visit

https://www.p2pexams.com/products/qsda2022

For More Free Questions Visit

https://www.p2pexams.com/qlik/pdf/qsda2022

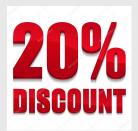

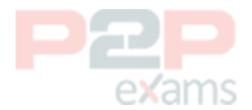